# **IEEE1394b & USB 2.0 RAID UNIT**

SDA-RABU2

**RAID** 

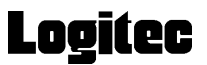

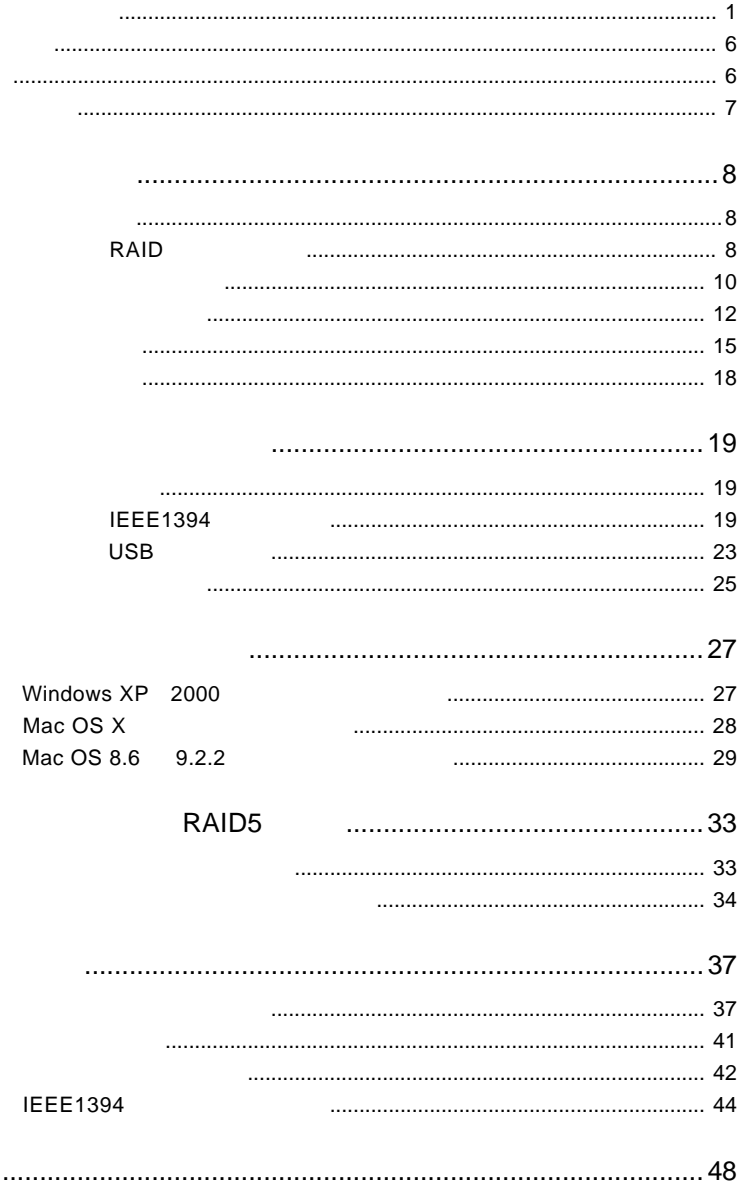

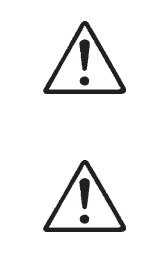

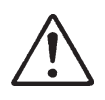

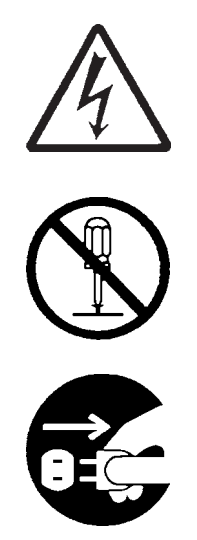

・本書は読み終わった後も、必ずいつでも見られる場所に保管しておいてください。

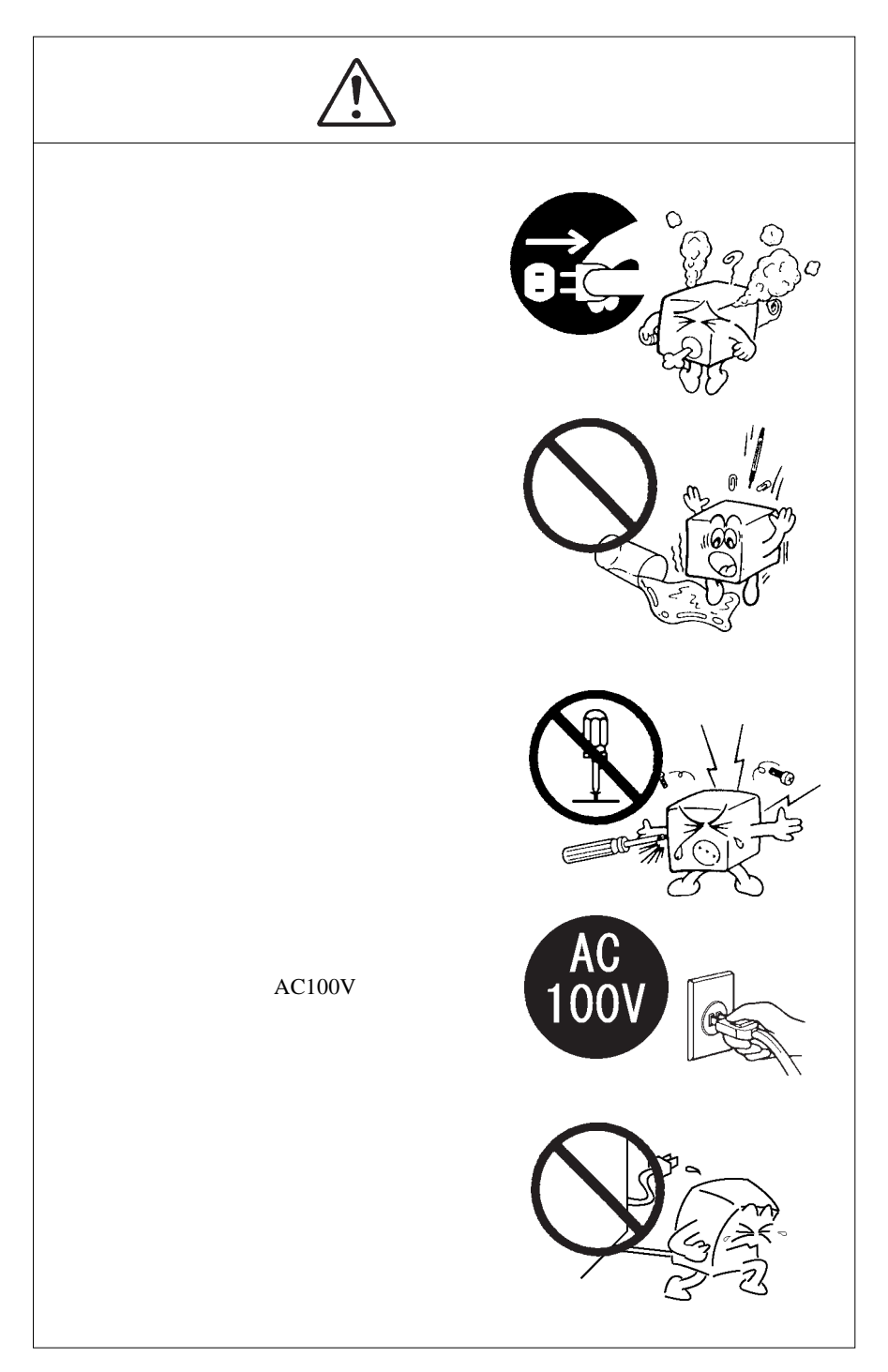

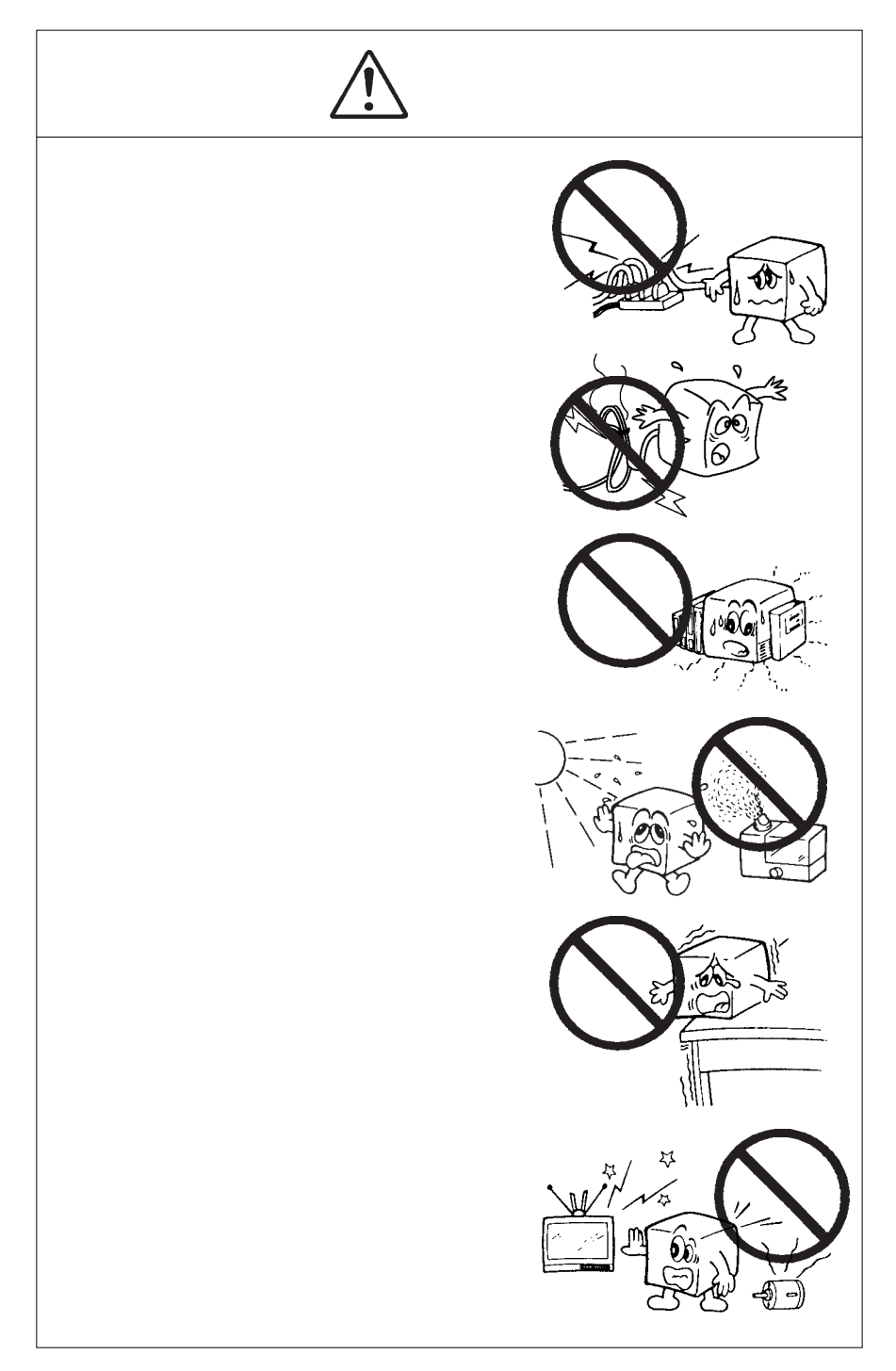

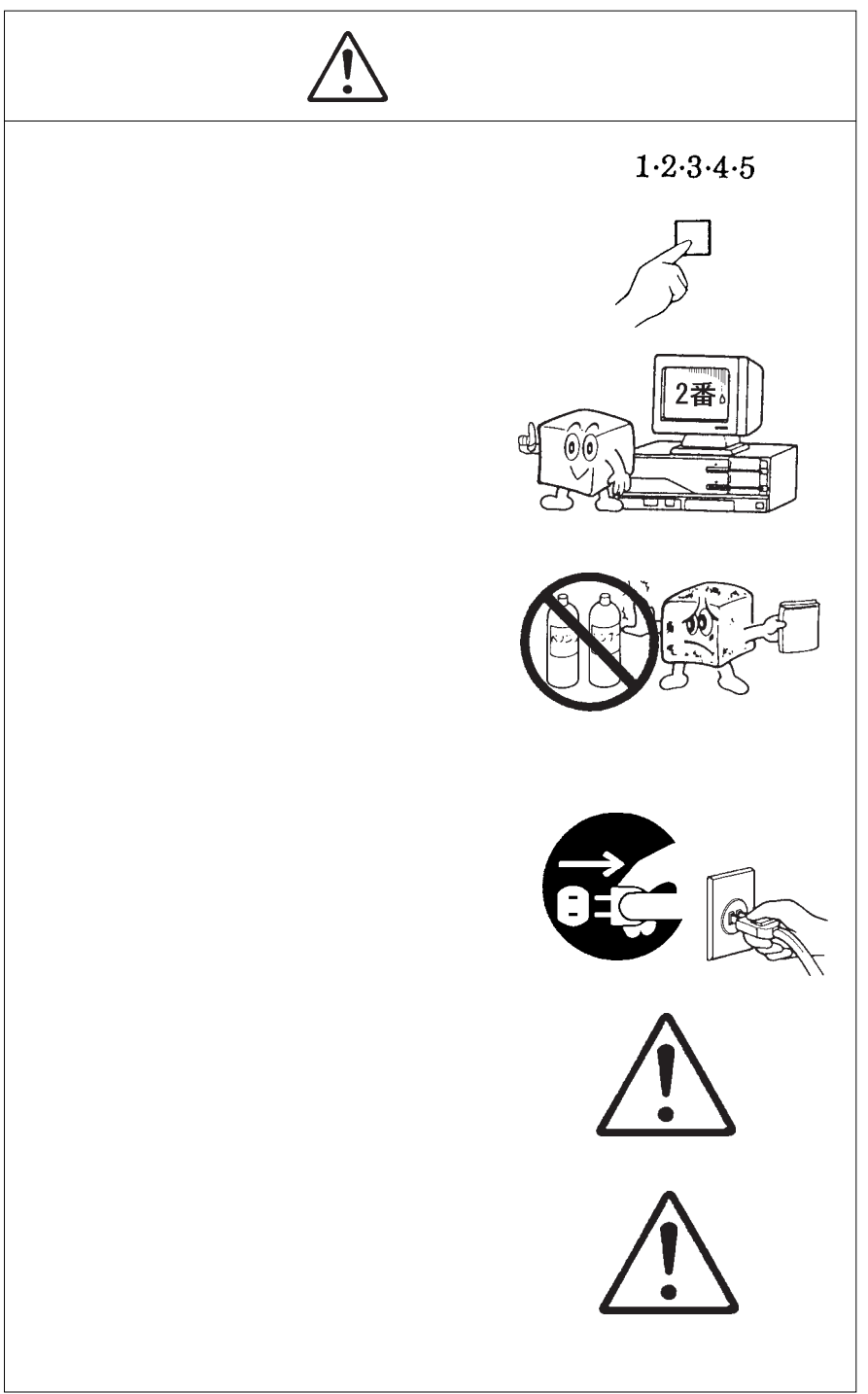

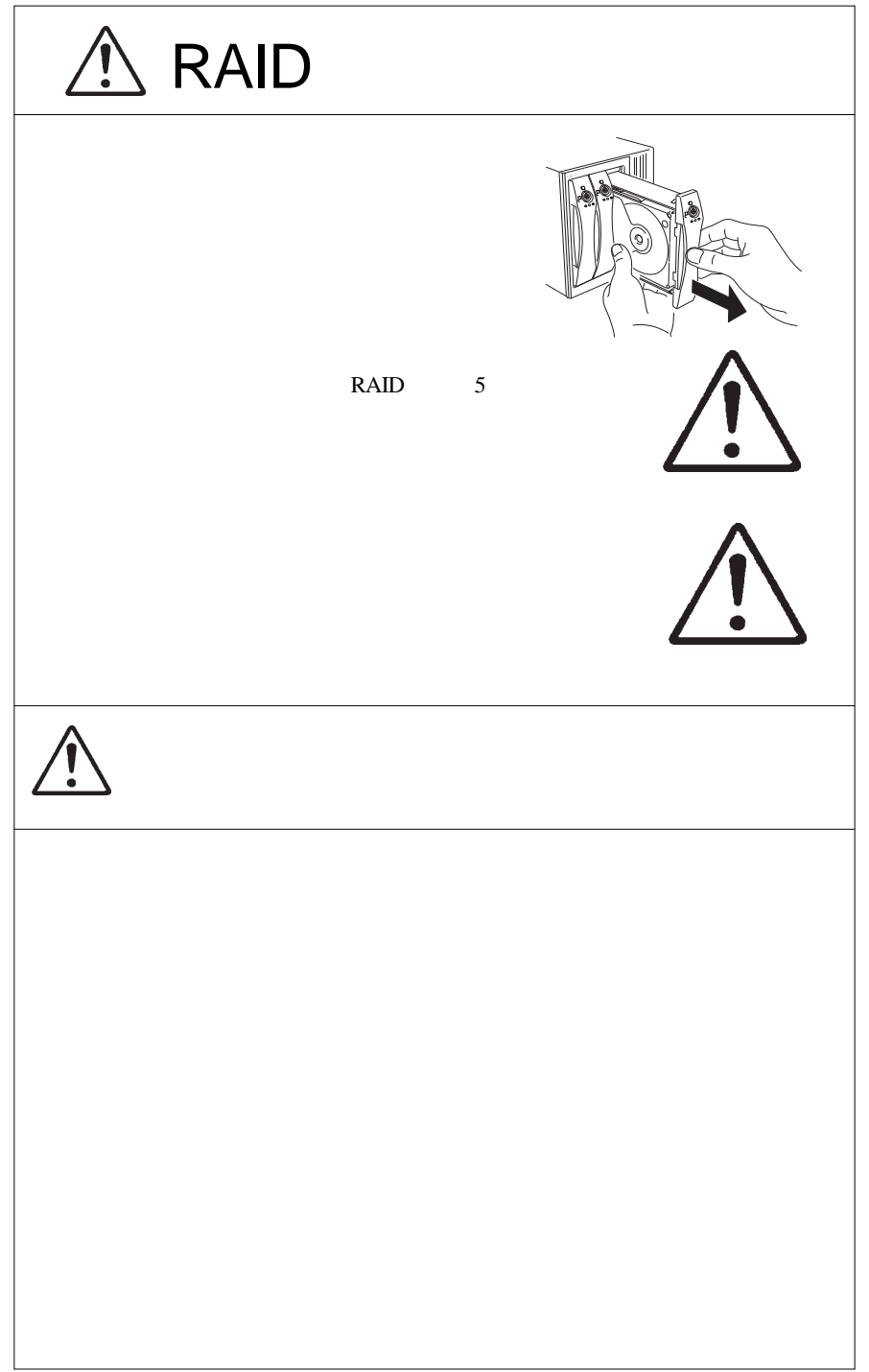

 $\begin{minim} \mathbb{W}\text{indows}^{\circledast} \qquad \qquad \mathbb{M}\text{icrosoft} \qquad \qquad \mathbb{M}\text{acintosh}^{\circledast} \qquad \qquad \mathbb{M}\text{ac} \\ \text{OS}^{\circledast} \qquad \qquad \qquad \mathbb{M}\text{ac}^{\circledast} \qquad \qquad \mathbb{M}\text{ac}^{\circledast} \qquad \qquad \mathbb{M}\text{ac}^{\circledast} \qquad \qquad \mathbb{M}\text{ac}^{\circledast} \qquad \qquad \mathbb{M}\text{ac}^{\circledast} \qquad \qquad \mathbb{M}\text{ac$  $\text{OS}^{\circledast}$  The settlement is respectively been the Pentium® intellation of  $\text{Int}$ 

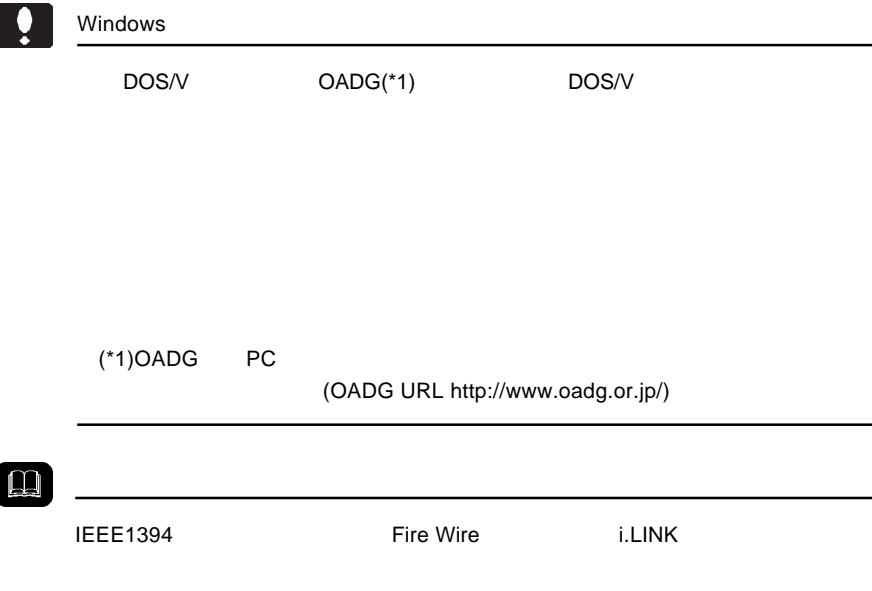

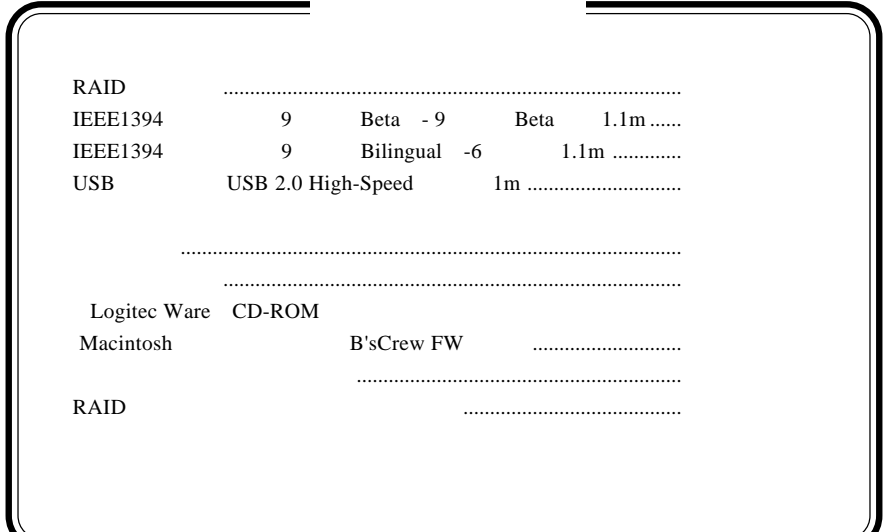

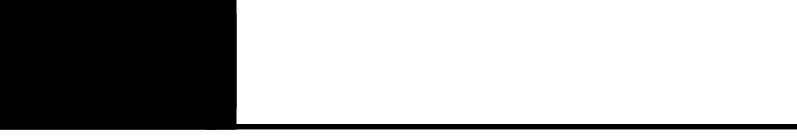

#### RAID

IEEE1394b FireWire800 USB 2.0

RAID

RAID

RAID RAID

RAID 2000 - 2000 - 2000 - 2000 - 2000 - 2000 - 2000 - 2000 - 2000 - 2000 - 2000 - 2000 - 2000 - 2000 - 2000 - 2000 - 2000 - 2000 - 2000 - 2000 - 2000 - 2000 - 2000 - 2000 - 2000 - 2000 - 2000 - 2000 - 2000 - 2000 - 2000 -

RAID Redundant Array of Independent Disk

RAID

RAID

RAID

RAID

**1**

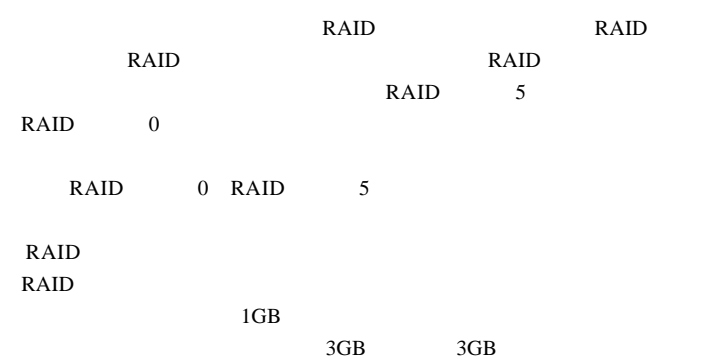

RAID

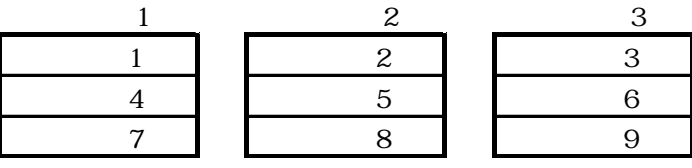

 $*1$ 

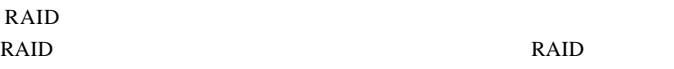

 $RAID$  \*2

 $1GB$  $1GB \times 3$  1GB 2GB

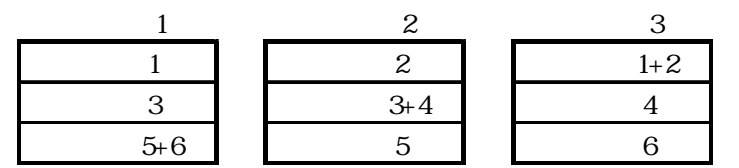

RAID

RAID  $\blacksquare$ 

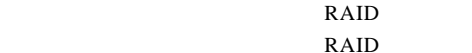

 $b =$  parity XOR a  $a =$  parity XOR b

RAID RAID

 $XOR$  a  $XOR$  b = parity

ON

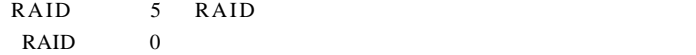

RAID<sub>5</sub>

ドバインの RAID はない スクレート RAID

800Mbps IEEE1394b

FireWire 800

480Mbps USB 2.0 High-Speed

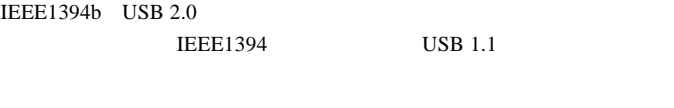

IEEE1394 4 IEEE 1394 Bilingual 9 -4

Macintosh B'sCrew FW

R

についている。<br>トレコントリアのRAID

**1**

AC100V

#### **IEEE 1394**

**IEEE1394** 

**IEEE1394** 

IEEE1394

DOS/V PC98-NX eMac iMac Power Mac G5 Power Mac G4 Power Macintosh G3 (Blue and White) iBook PowerBook G4 PowerBook (FireWire)

EEE1394 9 Bilingual -IEEE1394

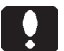

#### IEEE1394b FireWire800

IEEE1394b FireWire800 IEEE1394b CS IEEE  $1394b$   $OS$ PCI IEEE1394b PCI PCI IEEE1394b Macintosh Macintosh **Macintosh** IEEE1394b

FireWire800 Power Mac G5 Power Mac G4 FW800 PowerBook G4 17" 対応 OS

OS OS

 $\overline{\text{OS}}$ 

**1**

#### IEEE1394b FireWire800

Windows XP HomeEdition/Professional Windows 2000 Professional

Mac OS X 10.3

#### IEEE1394 FireWire400

Windows XP HomeEdition/Professional Windows 2000 Professional

Mac OS 8.6 9.2.2  $*1$ Mac OS X 10.0.4

 $*1$  Mac OS  $9.0.4$  FireWire 2.3.3

#### USB

 $USB 2.0 / 1.1$ 

 $USB 2.0 / 1.1$ 

 $\text{USB}$ 

High-Speed  $USB 2.0$ 

#### DOS/V PC98-NX

OS <sup>o</sup>

iMac eMac Power Mac G5 Power Mac G4 iBook PowerBook G4

Power Mac G4 Cube Power Macintosh G3(Blue and White) PowerBook FireWire PowerBook G3 BronzeKeyboard

#### ○対応 OS

 $\text{USB } 2.0 / 1.1$   $\text{OS }$ 

 $\text{OS}$ 

Windows XP Home Edition / Professional Windows 2000 Professional

Mac OS  $9.0.4$   $9.2.2$   $*3$ Mac OS  $X$  10.0.4

\*3 Mac OS  $9.0.4$   $9.2.2$  USB 1.1

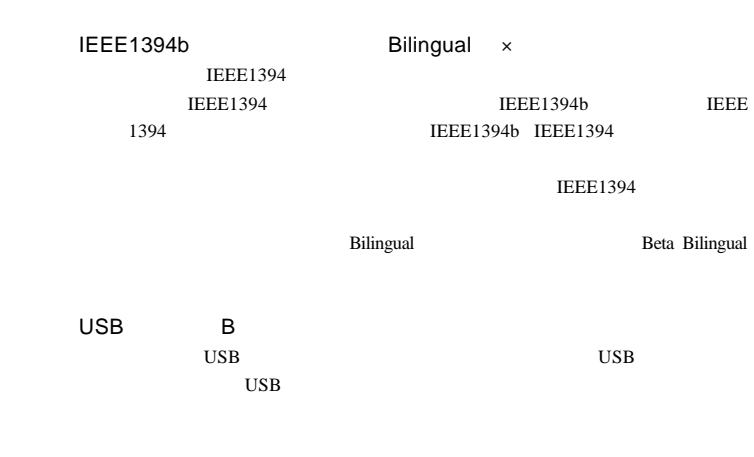

ON OFF

 $AC100V$ 

IEEE1394

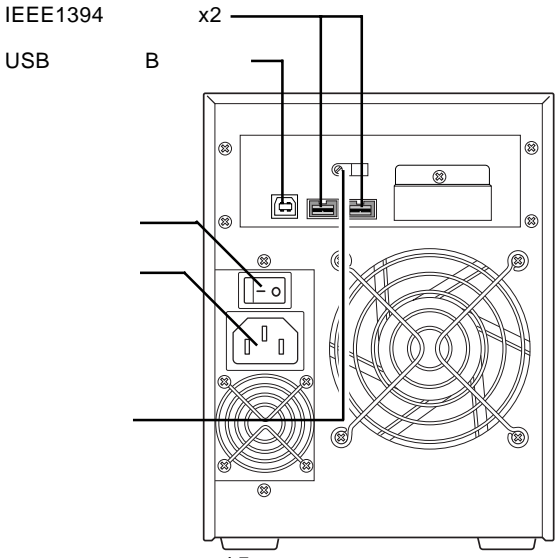

 $-15-$ 

1.3 各部の名称

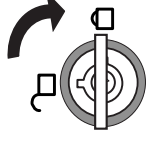

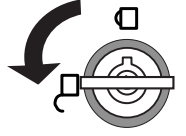

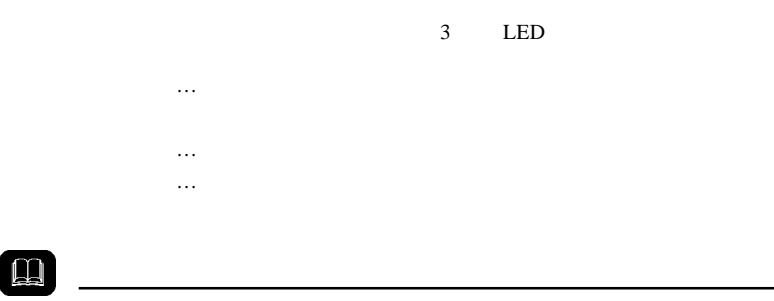

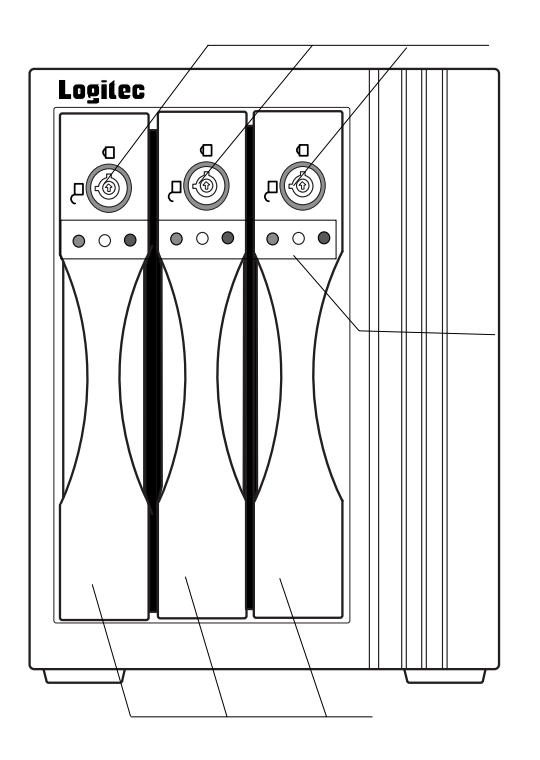

 $1 \quad 2 \quad 3$ 

**1**

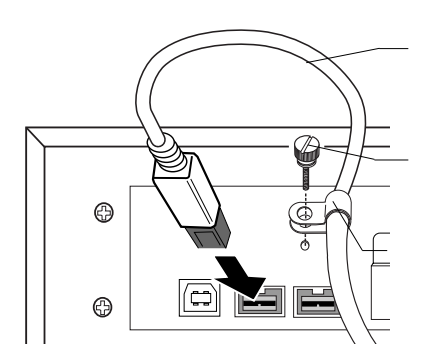

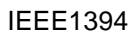

 $\mathsf{USB}_{\mathsf{C}}$ 

 $\ddot{\bullet}$ 

 $1.4$   $1.4$   $1.4$   $1.4$   $1.4$   $1.4$   $1.4$   $1.4$   $1.4$   $1.4$   $1.4$   $1.4$   $1.4$   $1.4$   $1.4$   $1.4$   $1.4$   $1.4$   $1.4$   $1.4$   $1.4$   $1.4$   $1.4$   $1.4$   $1.4$   $1.4$   $1.4$   $1.4$   $1.4$   $1.4$   $1.4$   $1.4$   $1.4$   $1.4$   $1.4$   $1.4$   $1.4$ 

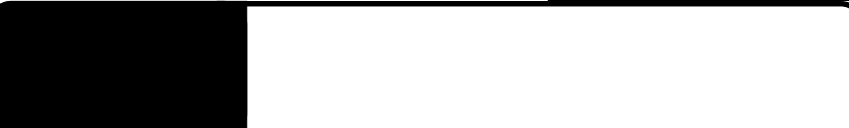

Point

IEEE1394 USB

### IEEE1394

#### -IEEE 1394 -

**IEEE1394** 

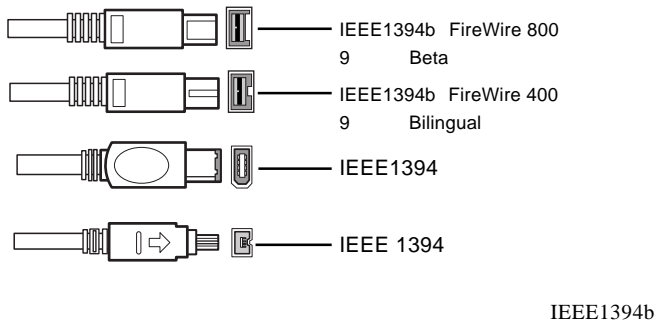

IEEE1394

#### IEEE1394b

Beta - Beta IEEE1394

#### IEEE1394

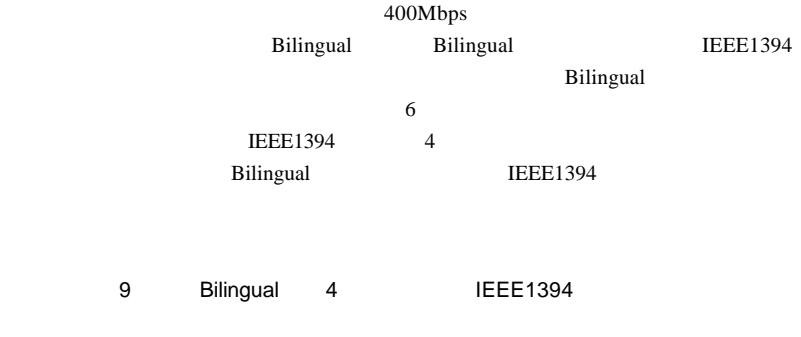

CB-I94-011 CB-I94-006

Windows XP 2000

 $Mac$  OS 8.6 9.2.2

 $AC100V$   $AC$  $ON$ 

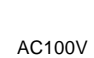

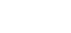

 $ON$ 

⊐▒

 $(\overline{\mathbb{I}})$ 

ON

Administrators

 $\overline{a}$ 

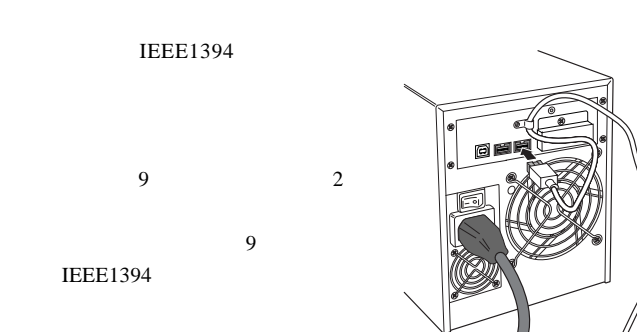

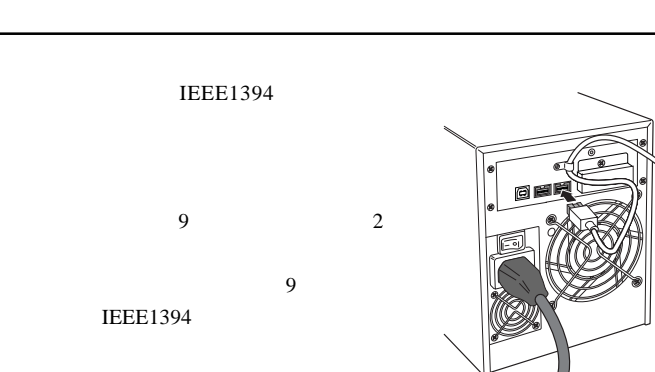

#### $\overline{IEEE}$ 1394

### Point

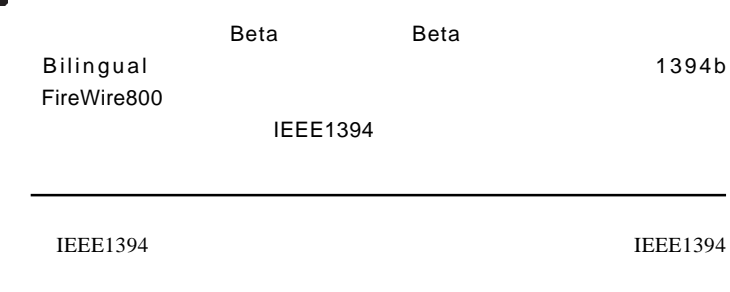

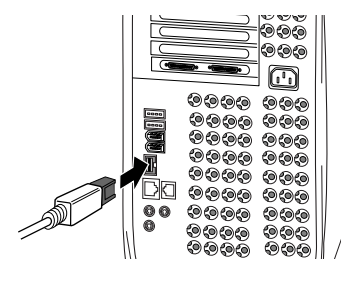

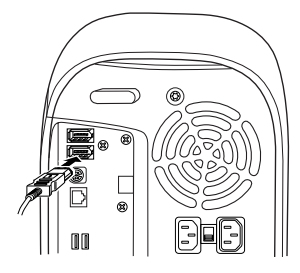

EEE1394 9 Bilingual -IEEE1394

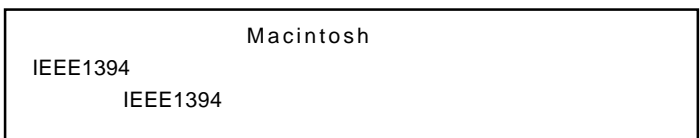

**USB 2.0** 

USB 2.0 USB 1.1

Full-Speed 12Mbps

ON <sub>c</sub> Windows XP 2000

Administrator

 $AC100V$ 

ON

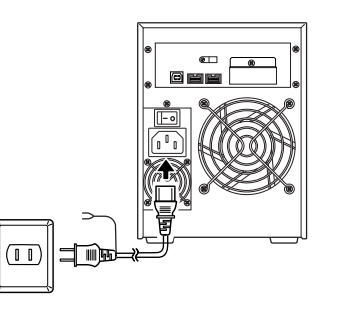

AC100V

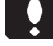

 $ON$ 

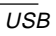

USB USB

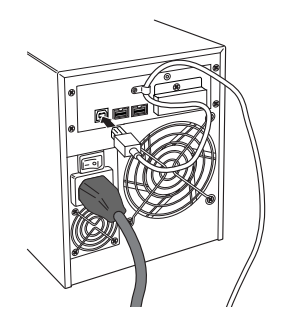

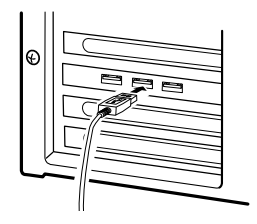

USB USB

DOS/V USB  $\overline{\text{USB}}$ 

 $\overline{\mathbf{y}}$ USB 2.0 USB 2.0 USB 2.0 USB 1.1 USB 2.0

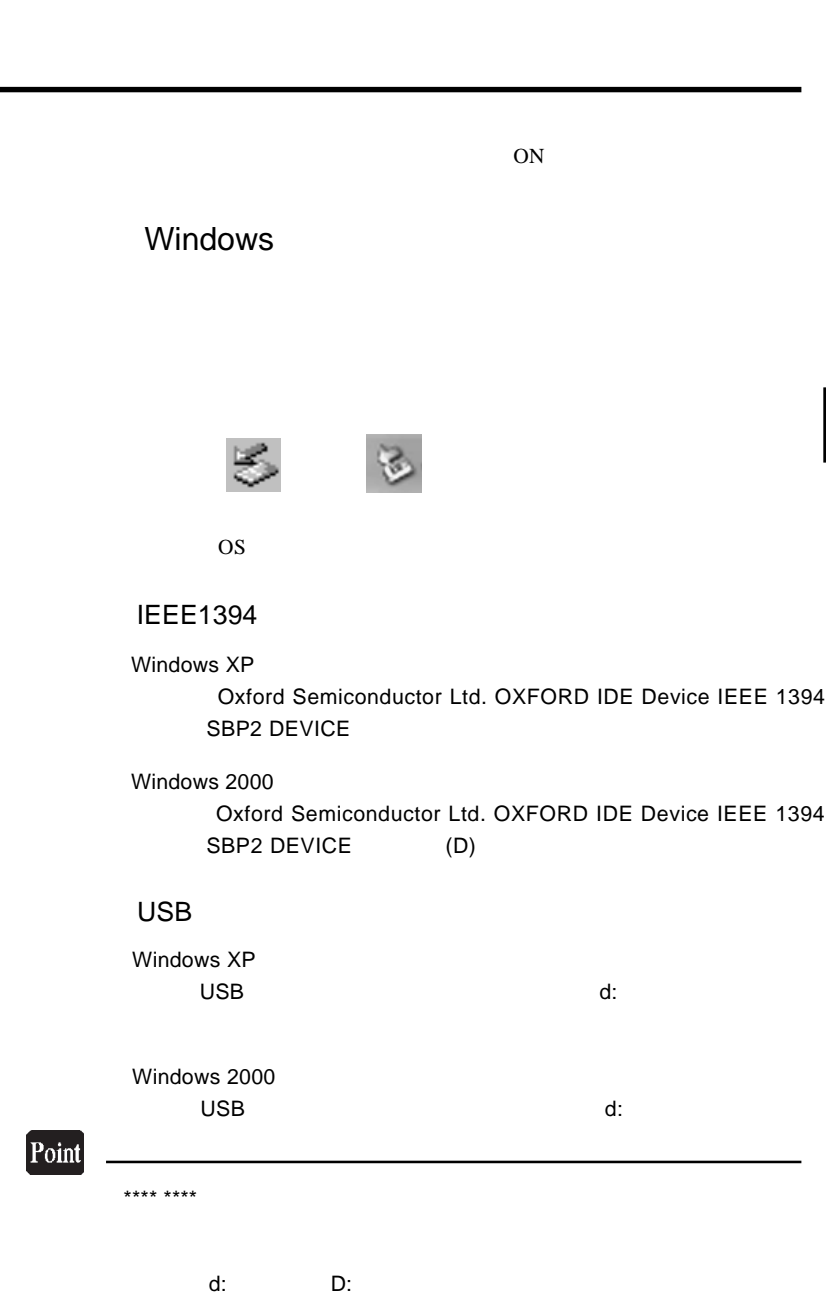

Windows 2000 OK

 $\mathsf{Y}$  +  $\mathsf{Y}$  +  $\mathsf{Y}$  +

 $\begin{array}{lll} \text{OFF} & \text{AC100V} \end{array}$ 

#### Macintosh

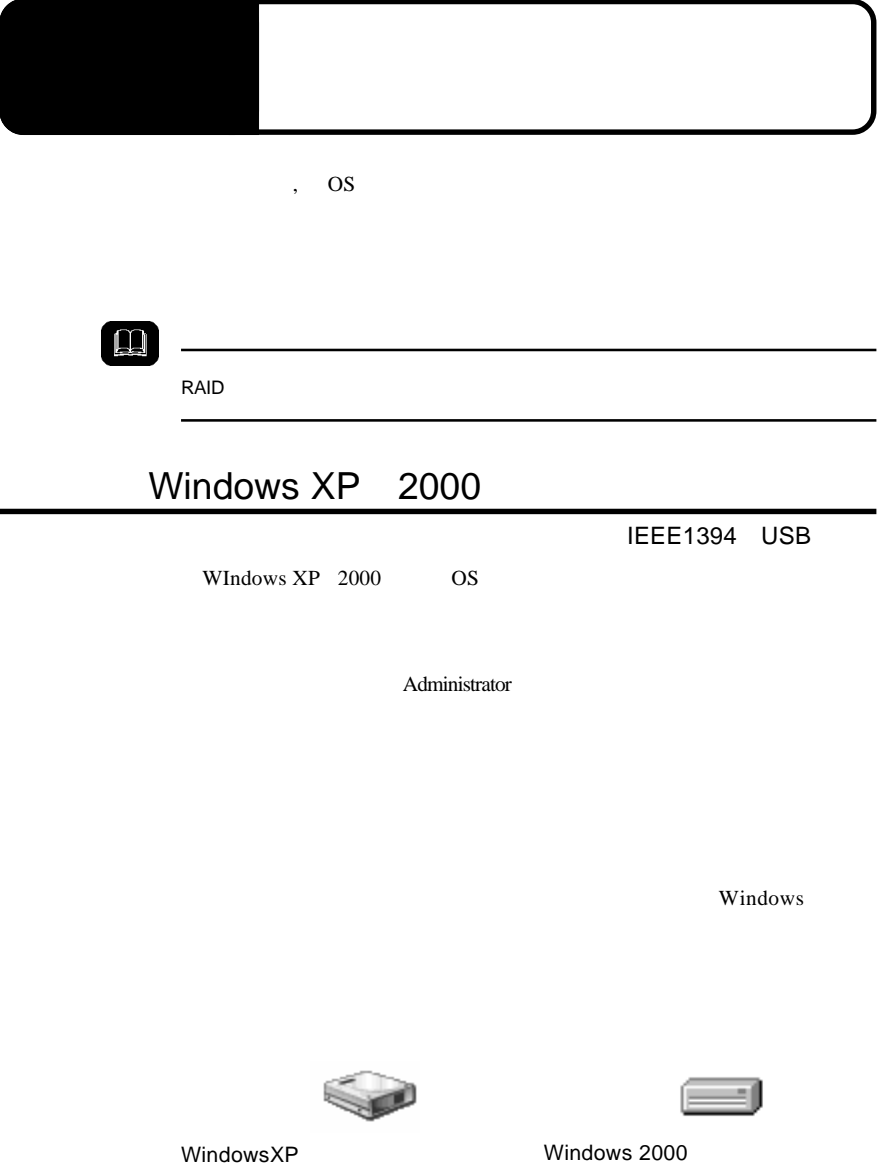

Point

CD-ROM

Windows XP + ¥Docs¥Hdfmtxp.htm Windows 2000 ¥Docs¥Hdfmt2k.htm

IEEE1394 USB

Mac OS X

Disk Utility

Mac OS X

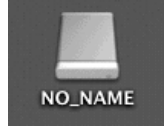

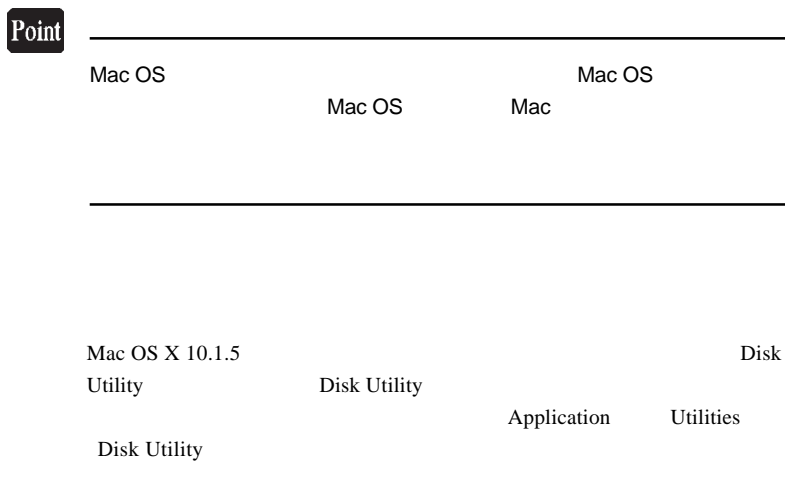

Mac OS X  $10.2$ 

### Mac OS 8.6 9.2.2

OS Mac OS 8.6 9.2.2

#### **IEEE1394**

Mac OS 8.6 9.2.2 IEEE1394 CD-ROM B'sCrew FW

Macintosh

LogitecWare CD-ROM CD-ROM

CD-ROM B'sCrew FW

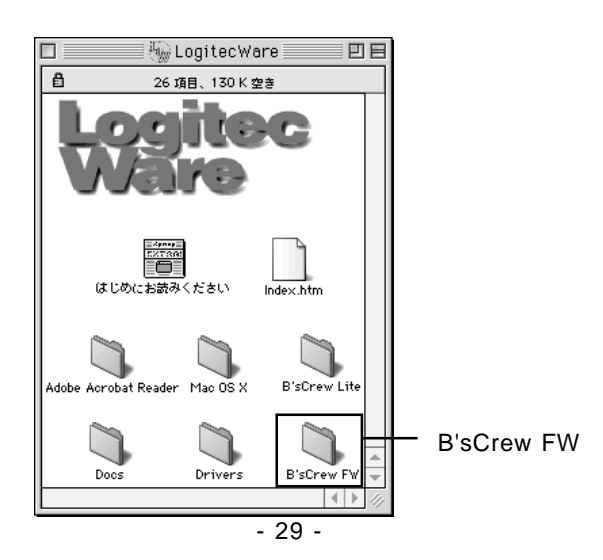

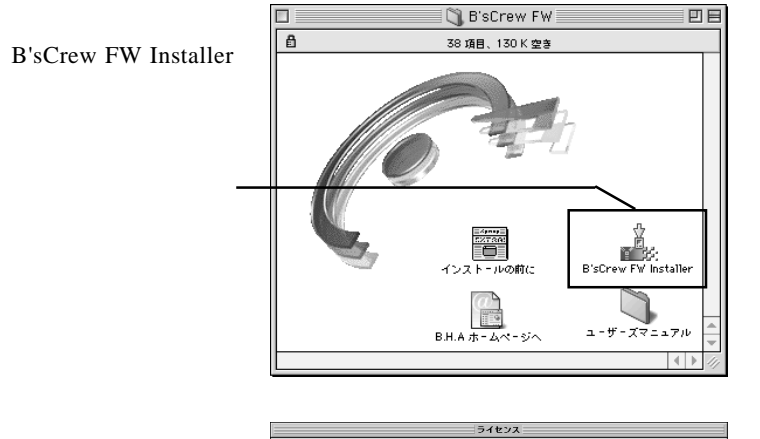

-<br>|株式会社ピー・エイチ・エー<br>|B'sCrew FW 使用許諾契約

## ー<br>シストールを開始する前に本便用料語及Nさとくお読みください。インストールを行うことにより、本便用<br>|詳話及Noの合条項に物項されることに同意したことになります。本便用料結果Noの変項に同意されない場合、<br>|Biscew FWを使用することはできません。BisCrew FWについては本便用料結果Noの定めのみが適用されま<br>|す。

<mark>)。著作権</mark><br>日867eW FWは、株式会社ビー・エイチ・エー(以下「甲」と表記)の著作物であり、B'SCrow FWの所有、<br>使用、改編、技製、鎖布、販売などに関するすべての権利は、甲に帰居します。

2。韓用論語<br>サエンは、MB(19下、「乙」と表記)にのみ、本伊用論語説のが新行まれたディスクの使用を結核いたしま<br>サエンは、MB(1976-1971)と表記された語体を所有さるものとします。非使用法語によりこと、さら170%<br>とがまえが所有症しくは特行するコンピュータ!台に認り、そのハードディスクにインストールし、使用するこ<br>とます。<br>ひます。

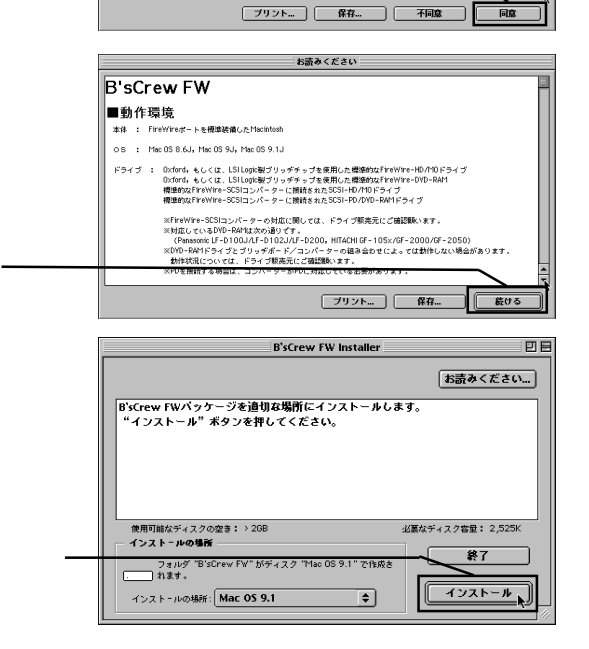

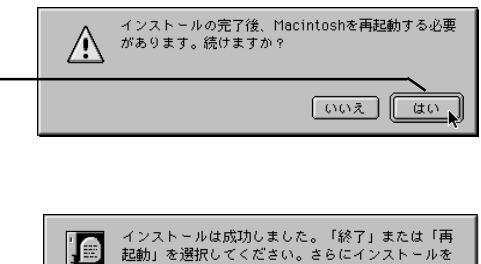

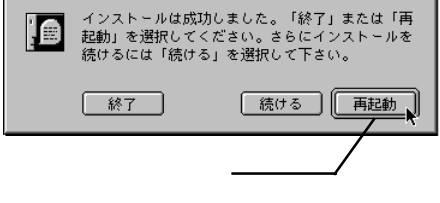

**B'sCrew FW** 

B'sCrew FW **B'sCrew FW** 

**Users Manual PDF** 

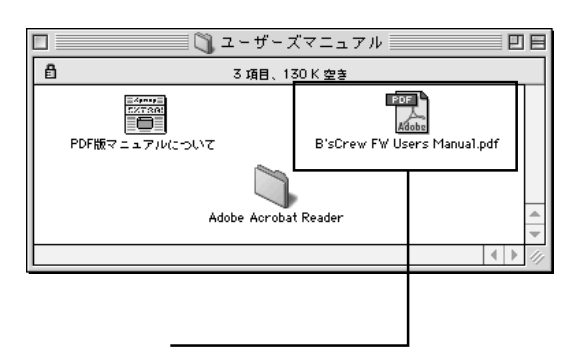

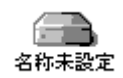

#### USB

Mac OS 9.0.4 9.2.2

 $\text{USB}$ 

File Exchange

Mac OS

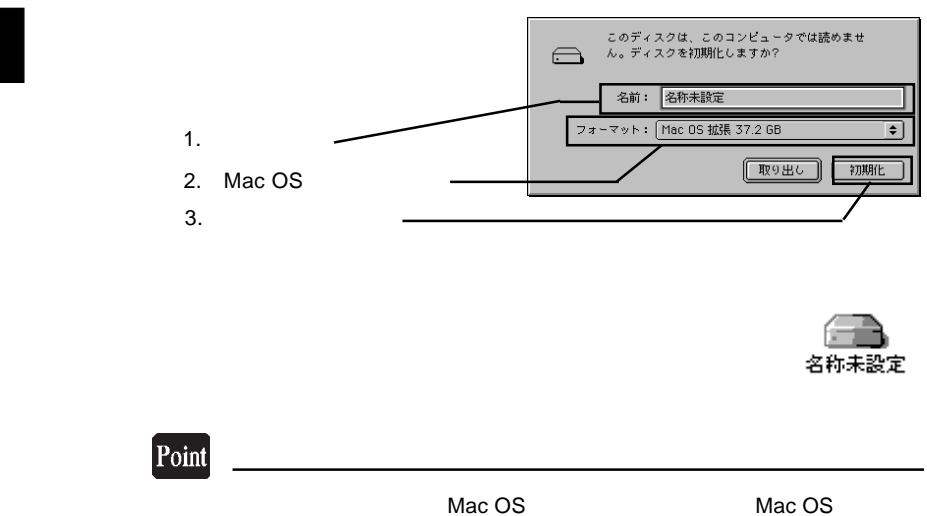

Mac OS

**3**

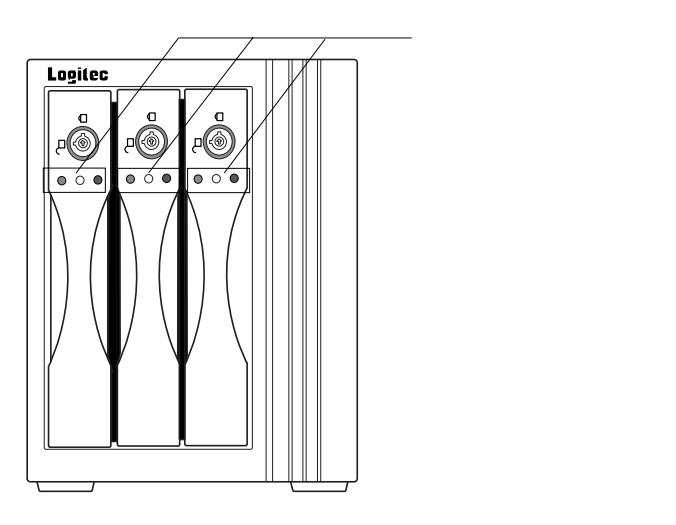

 $\ddot{\bm{y}}$ 

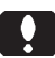

 $ON$ 

ON

 $\mathcal{L}_{\mathcal{A}}$ 

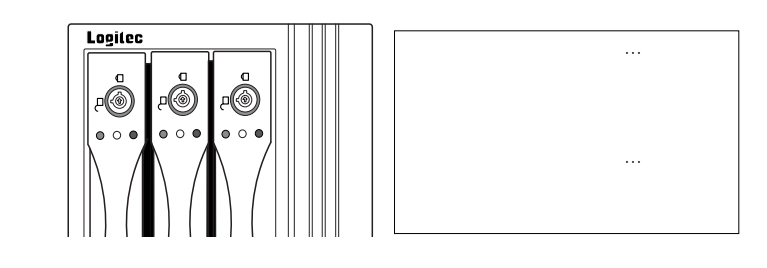

 $\boldsymbol{\Omega}$ 

 $\overline{\mathsf{OFF}}$  and  $\overline{\mathsf{OFF}}$ 

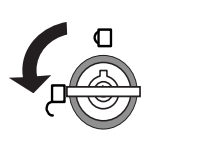

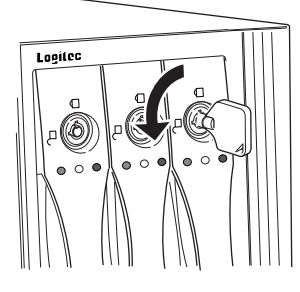

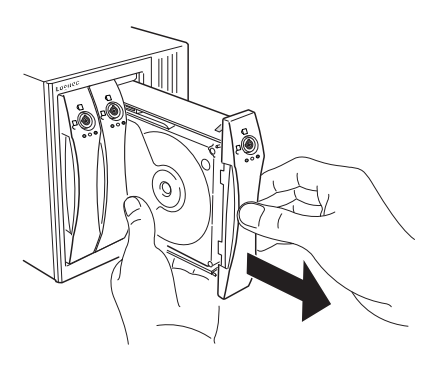

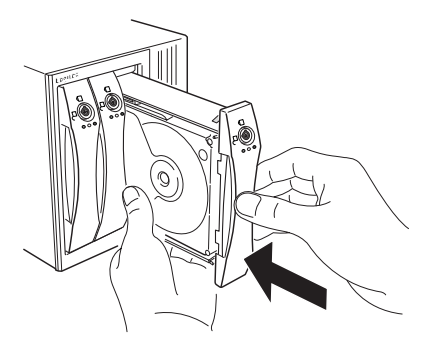

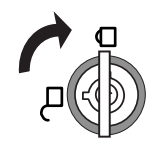

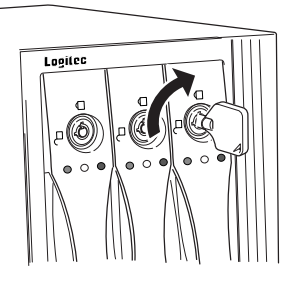

RAID5

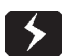

 $\overline{C}$  -  $\overline{C}$  -  $\overline{C}$  -

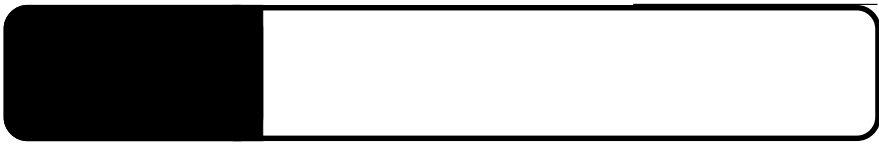

Windows OS

OS  $\sim$ 

OS 3

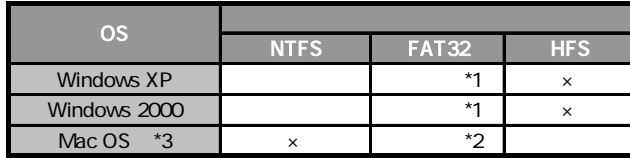

\*1 Windows XP 2000 2000 22GB Windows Me 98 Second Edition

\*2 Mac OS X 10.2 120GB \*3 Mac OS X 10.0.4 10.1.5 FAT32

IEEE1394

IEEE1394

ON ON

IEEE1394

**IEEE1394** 

OS  $\overline{\text{O}}$ 

OS **OS** 

Windows XP,2000

Administrator

OS OS

 $\overline{OFF}$ 

#### Macintosh

B'sCrew FW Driver

#### USB

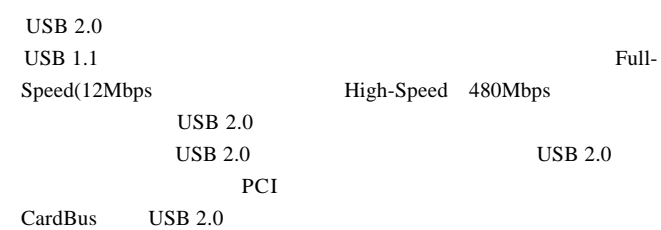

USB

USB  $\overline{C}$ 

**5**

http://www.logitec.co.jp/

#### Mac OS 8.6 9.2.2 IEEE1394

Macintosh IEEE1394 B'sCrew FW Driver

B'sCrew

FW Driver

06-4861-8235 受付時間:月~土曜日 10:00 17:00

FAX 06-6378-3336

 $FAX$ 

396-0192 8268

TEL 0265-74-1423 FAX 0265-74-1403

#### http://www.logitec-direct.jp

IEEE1394 USB 2.0

PCI STRONGHEED

CardBus

PCI IEEE1394

5.3 オプション品について

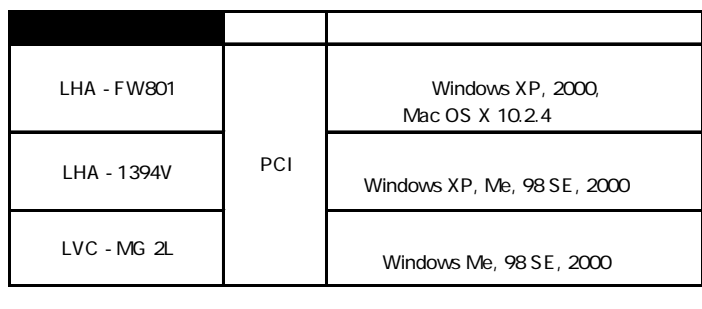

LHA-FW801 IEEE1394b FireWire 800 IEEE1394a 400Mbps

CardBus IEEE1394

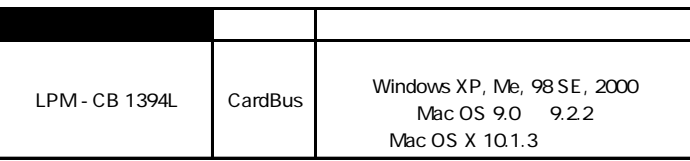

IEEE1394b FireWire 800

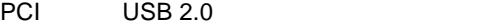

| LHA-USB2N  | PCI | <b>Windows</b>          |
|------------|-----|-------------------------|
| LHA-USB2NH | PCI | Windows Mac OS X 10.2.8 |
| LHA-USB2M  | PCI | Winddows Mac OS X 10.2  |

CardBus USB 2.0

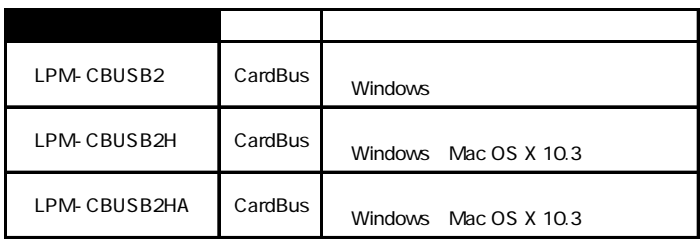

#### **IEEE1394**

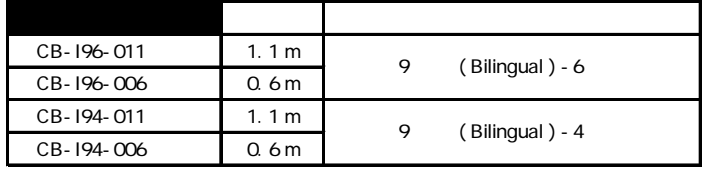

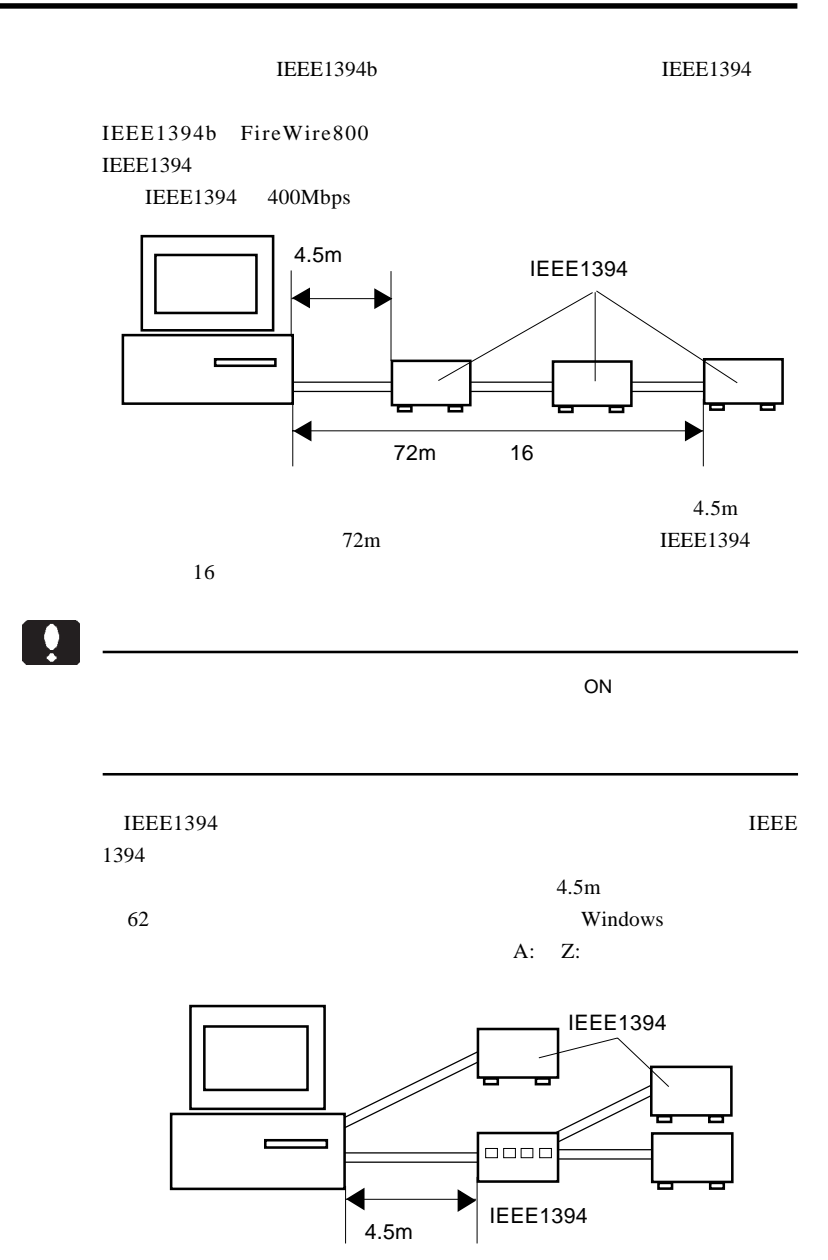

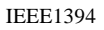

 $16$ 

 $16$ 

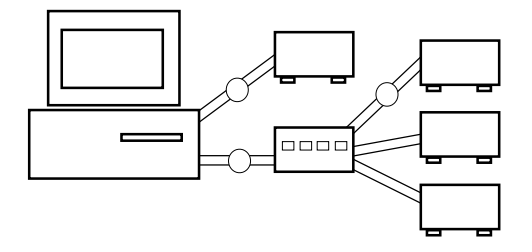

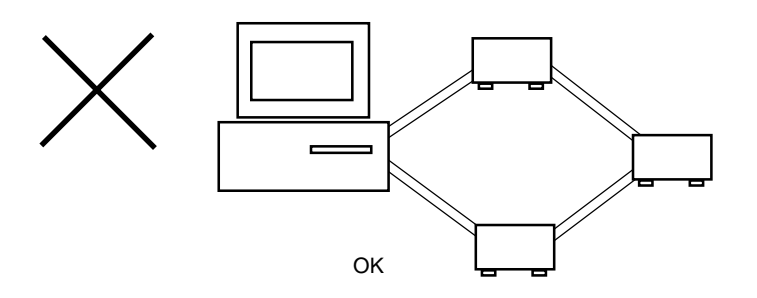

IEEE1394

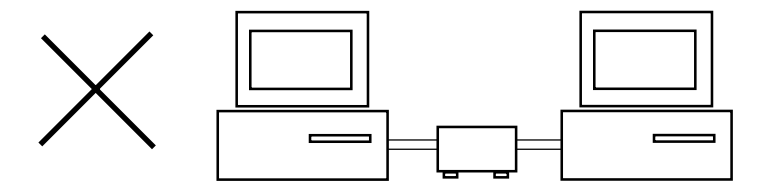

**5**

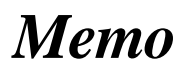

# *Memo*

# **Logitec**

IEEE 1394

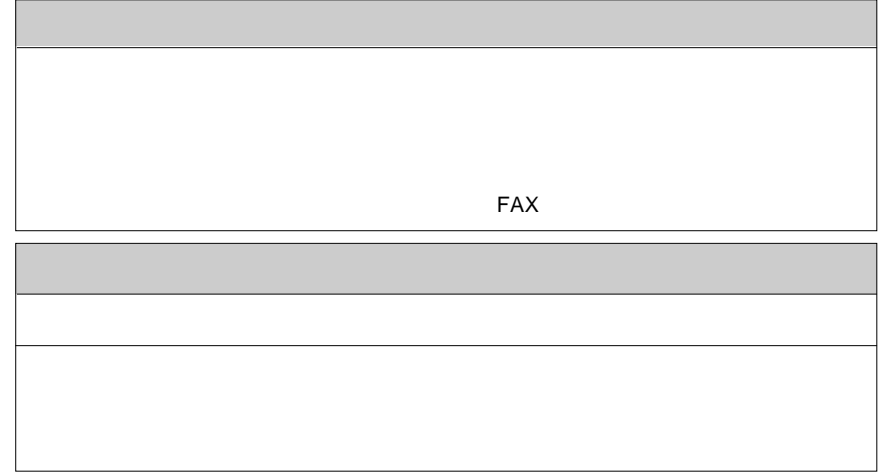

**こうしゃ にっぽん にっぽん にっぽん**  $\mathcal{A}$  : the set of the set of the set of the set of the set of the set of the set of the set of the set of the set of the set of the set of the set of the set of the set of the set of the set of the set of the set of t OS

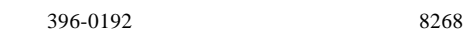

 $550-0012$   $1-4-10$   $3F$ 

※弊社製モニタ、パソコン本体、 **HD**ビデオレコーダー製品に限り「大阪サービスセンター」で ビデオレコーダー製品に限り「大阪サービスセンター」でビデオレコーダー製品に限り「大阪サービスセンター」で

②保証書に記載された機種名、シリアルNo.

 $FAX$  $396-0192$ TEL. 03-5326-3667 ※祝祭日を除く月~金曜日 9:30 12:00 13:00 17:00 SDA-RABU2 V01 Logitec RAID

111-0043

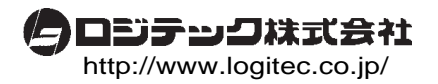